## Examcollection

<http://www.ipass4sure.com/examcollection.htm>

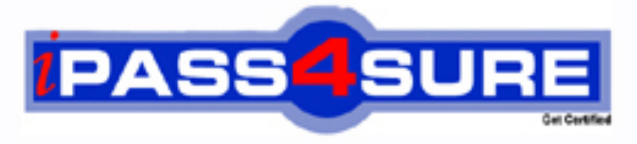

http://www.ipass4sure.com

# **9A0-031**

**ADOBE** Adobe Photoshop 7.0 Product Proficiency

**http://www.ipass4sure.com/exams.asp?examcode=9A0-031**

**The 9A0-031 practice exam is written and formatted by Certified Senior IT Professionals working in today's prospering companies and data centers all over the world! The 9A0-031 Practice Test covers all the exam topics and objectives and will prepare you for success quickly and efficiently. The 9A0-031 exam is very challenging, but with our 9A0-031 questions and answers practice exam, you can feel confident in obtaining your success on the 9A0-031 exam on your FIRST TRY!**

**ADOBE 9A0-031 Exam Features**

- **Detailed questions and answers for 9A0-031 exam**
- **Try a demo before buying any ADOBE exam**
- **9A0-031 questions and answers, updated regularly**
- **Verified 9A0-031 answers by Experts and bear almost 100% accuracy**
- **9A0-031 tested and verified before publishing**
- **9A0-031 examcollection vce questions with exhibits**
- **9A0-031 same questions as real exam with multiple choice options**

**Acquiring ADOBE certifications are becoming a huge task in the field of I.T. More over these exams like 9A0-031 exam are now continuously updating and accepting this challenge is itself a task. This 9A0-031 test is an important part of ADOBE certifications. We have the resources to prepare you for this. The 9A0-031 exam is essential and core part of ADOBE certifications and once you clear the exam you will be able to solve the real life problems yourself.Want to take advantage of the Real 9A0-031 Test and save time and money while developing your skills to pass your ADOBE 9A0-031 Exam? Let us help you climb that ladder of success and pass your 9A0-031 now!**

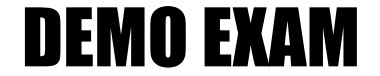

#### For Full Version visit

<http://www.ipass4sure.com/allexams.asp>

#### **QUESTION 1:**

You select an area of an image by using the magic wand tool. Which statement is true?

- A. The magic wand tool can be used in any mode.
- B. To add to a selection, hold down the Shift key and click in an unselected area.
- C. To select all pixels using the same colors, select Contiguous from the options bar.
- D. To select colors very similar to the pixel you selected, enter a high value for tolerance.

Answer: B

#### **QUESTION 2:**

You want to create a selection by using the Elliptical Marquee tool. Which key should you press to reposition the marquee while still drawing it?

A. A B. Shift C. Spacebar D. Ctrl (Windows) or Command (Mac OS)

Answer: C

#### **QUESTION 3:**

Exhibit

 $lcon A$ 

### Certkiller.com

Icon C  $\Gamma$ 

 $lcon D \quad \blacksquare$ 

You have selected an area of an image with the rectangular marquee tool. You want to remove a portion of the selection by using the same tool. Which icon should you click to subtract from a selection?

A. Icon A B. Icon B

#### **9A0-031**

C. Icon C D. Icon D

Answer: C

#### **QUESTION 4:**

You have made a selection around a circular area in an image by using the Elliptical Marquee tool. You want only the perimeter of the circle to be selected. Which command should you use?

A. choose Select > Similar B. choose Select > Inverse C. choose Select > Modify > Border D. Choose Select > Transform Selection

Answer: C

#### **QUESTION 5:**

You want to round the corners of a rectangular marquee you have made without affecting the selection's edge. What should you do?

- A. choose Select > Feather B. choose Select > Modify > Border
- C. choose Select > Modify > Smooth
- D. enter a value for Feather in the tool options bar and press Enter

Answer: C

#### **QUESTION 6:**

Which feature requires that type be rasterized before it is applied?

A. filters

B. warps

C. styles

D. pattern overlays

Answer: A

#### **QUESTION 7:**

You scan an image and do NOT select any image sharpening options in your scanner software. You notice the appearance of a lot of film grain in the image. You want to sharpen the image without increasing the apparent graininess of the image.

#### **9A0-031**

Which Unsharp Mask option should you use?

A. Amount

B. Radius

C. Threshold

D. Smoothness

Answer: C

#### **QUESTION 8:**

You want to repair an area of an image by using another area of the image as patch. You select the Patch tool.

Which two tasks should you complete? (Choose two.)

A. select Source n the options bar

B. select Destination in the options bar

C. crate a selection of the area from which to sample, then click Use Pattern in the options bar D. create a selection around the area you want to repair; then drag the marquee to the area from which to sample

Answer: A B

#### **QUESTION 9:**

You want to distort a layer in your document by using the Liquify command. You also want to apply the identical distortion to another layer in the document. What should you do?

A. in the Liquify dialog box, check Backdrop and select the other layer to be distorted at 100% opacity

B. choose filter>Liquify and aaply distortion to the first layer; select the other layer and use the History Brush tool to paint the distortion from the previous step

C. choose Filter>Liquify and apply a distortion to the first layer; select the other layer and press Ctrl (Windows) or Command (Mac  $OS$ ) + F to apply the same Liquify filter distortion D. choose Filter>Liquify and create the distortion; then click save Mesh in the Liquify dialog box; select the other layer, choose Filter>Liquify; then click load Mesh choosing the saved mesh file

Answer: D

#### **QUESTION 10:**

You want to repair an image with a large, irregular stain. What should you do?

A. select a large brush and paint in Overlay mode

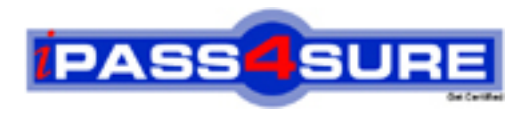

#### **Pass4sure Certification Exam Features;**

- Pass4 sure offers over 2500 Certification exams for professionals.
- More than **98,800** Satisfied Customers Worldwide.
- Average **99.8%** Success Rate.
- Over **120** Global Certification Vendors Covered.
- Services of Professional & Certified Experts available via support.
- Free 90 days updates to match real exam scenarios.
- Instant Download Access! No Setup required.
- Price as low as \$19, which is 80% more cost effective than others.
- Verified answers researched by industry experts.
- Study Material **updated** on regular basis.
- Questions / Answers are downloadable in **PDF** format.
- Mobile Device Supported (Android, iPhone, iPod, iPad)
- No authorization code required to open exam.
- **Portable** anywhere.
- *Guaranteed Success*.
- **Fast, helpful support 24x7.**

View list of All certification exams offered; http://www.ipass4sure[.com/allexams.as](http://www.ipass4sure.com/allexams.asp)p

View list of All Study Guides (SG); http://www.ipass4sure[.com/study-guides.asp](http://www.ipass4sure.com/study-guides.asp)

View list of All Audio Exams (AE); http://www.ipass4sure[.com/audio-exams.asp](http://www.ipass4sure.com/audio-exams.asp)

Download Any Certication Exam DEMO. http://www.ipass4sure[.com/samples.asp](http://www.ipass4sure.com/samples.asp)

To purchase Full version of exam click below; [http://www.](http://www.ipass4sure.com/allexams.asp)ipass4sure.com/allexams.asp

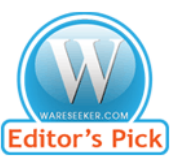

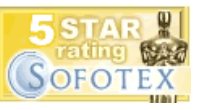

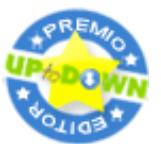

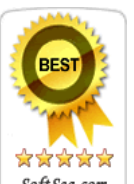

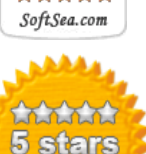

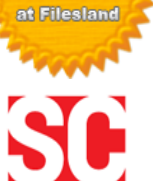

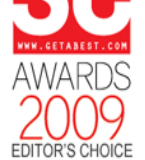

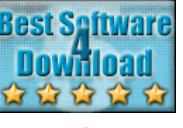

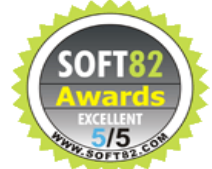

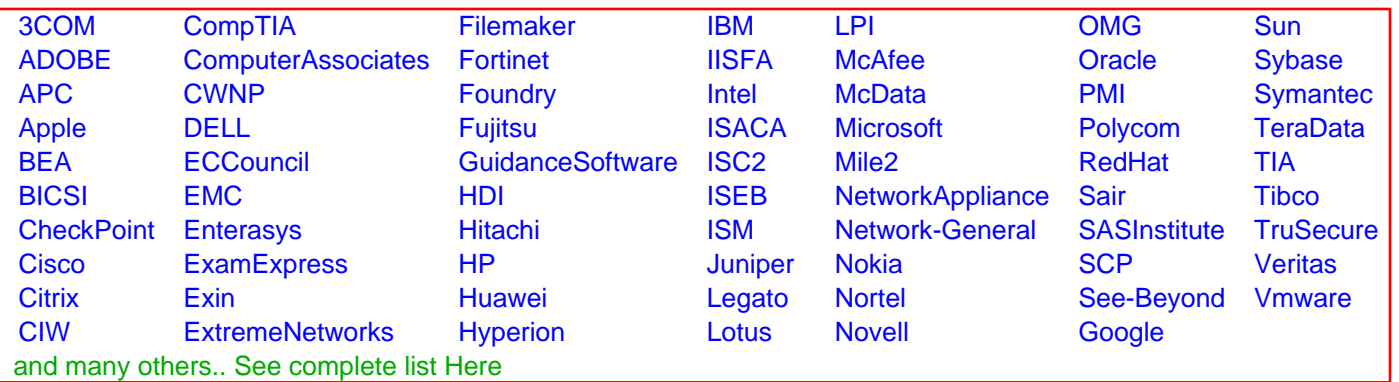

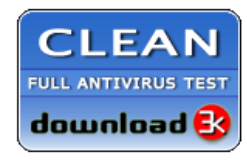

**Editor's Review EXCELLENT** 含含含含 SOFTPEDIA<sup>®</sup>

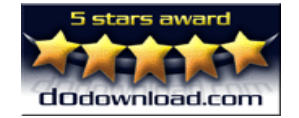

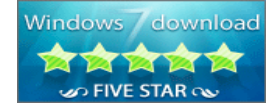

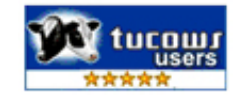